## Overview

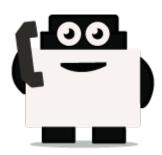

## About Voxibot project:

Voxibot is a service that contains several packages and resources can help a customer to launch voice assistant. for their services with high performance and less complicated than voximal. which consumes time to configure it and to reach the voxibot performance. with voxibot solution all resources that customers need are pre-configured. such as TTS/STT engines and telephony trunk, voxibot solution interface does not require pre-experience with IVR to interact and handle services. one of many voxibot features you can connect to chatbot that you want. Ulex Innovative System care about the satisfaction of customers by increasing the performance and facilitate the process, as a result, we made voxibot solution.

### **Voxibot stracture:**

It has a unique composition based on the next:

- Unordered List Itemhttps://wiki.voximal.com/doku.php?id=installation\_guide:start (Voximal software)
- Asterisk server
- FreePBX
- TTS/STT engines
- telephony trunk

### What is chatbot ?

# After we talk about Voxibot now we will know how to use it and integrate with chatbot service, before that we can explain what chatbot is.

It is an assistant service that interacts and communicates with users through text messages,voice message, a virtual companion that integrates into websites, applications or instant messengers and helps to get businesses closer to customers. Such a bot is an automated system of communication with users. It is an opportunity for all businesses to increase productivity or transactions with their customers, by facilitating access or response.

Some bots are limited to a group of rules which are already created to respond to specific commands or context. If the condition does not exist then it will not respond to that specific commands.

## Why we need chatbot ?

#### There are factors that motivate and lead people to use chatbots:

- **Productivity.** Chatbots provide the assistance or access to information quickly and efficiently to users.
- **Entertainment.** Chatbots make some fun to people by giving them funny tips, they also help killing time when users have nothing to do.
- **Curiosity.** The novelty of chatbots lead to curiosity. People want to explore their abilities and to try something new.
- **Social and relational factors.** Chatbots enhance social experiences. Chatting with bots also helps to avoid loneliness, gives a chance to talk without being judged and improves conversational skills.

## Now after we have fully understood what is voxibot and chatbot we can start how to get them work together.

### Integrate voxibot with chatbot:

In next steps we illustrate how to integrate with Watson engine which is the same way for other engines, just changing some credentials to validate whatever your engine is.

#### Starting with watson

First of all, create an account for Watson engine to get some credential that we need to set and connect between voxibot and chatbot engine, click here to create your account <a href="https://watson-conversation.ng.bluemix.net/login">https://watson-conversation.ng.bluemix.net/login</a> ,

# When you succeed to create an account next step is to create a workspace with your account and next create the first chatbot to test your system

**1.** After you log in, click on proceed to start.

3/5

| About your IBMid Account Privacy                                                                                                    |
|----------------------------------------------------------------------------------------------------|
| This notice provides information about accessing your IBMId user account (Account). If you<br>have previously been presented with a version of this notice, please refer to "Changes since |
| have previously open presented with a version of this notice, posse refer to "changes since<br>the previous version of this notice" below for information about the new updates.           |
| + Changes since the previous version of this notice                                                                                                    |
| + What data does IBM collect?                                                                                                    |
| + Why IBM needs your data                                                                                                    |
| + How your data was obtained                                                                                                    |
| + How IBM uses your data                                                                                                    |
| + How IBM protects your data                                                                                                    |
| + How long we keep your data                                                                                                    |
| Your rights                                                                                                    |
| Our Privacy Statement provides more information about your personal data rights. It also                                                                                                   |
| provides contact information if you have questions or concerns regarding our handling of your<br>sersonal data.                                                                            |
| Acknowledgement                                                                                                    |
| i acknowledge that I understand how IBM is using my Basic Personal Data and I am at least<br>16 years of age.                                                                              |
|                                                                                                    |

**2.** We need to find a proper tool to build our chatbot, go to Dashboard on left the choose Watson in the bottom.

| <                                                                                                    |                                                                                                    |                                                     |                                                             | Catalog          | Dees | Import     | - 16 |
|----------------------------------------------------------------------------------------------------|----------------------------------------------------------------------------------------------------|-----------------------------------------------------|-------------------------------------------------------------|------------------|------|------------|------|
| Cloud Foundry                                                                                                    |                                                                                                    |                                                     |                                                             |                  |      |            |      |
| Cantanees                                                                                                    | CONTRACTOR AND INCOME                                                                                                    | and areas and                                       |                                                             |                  |      |            |      |
| Maducher .                                                                                                    |                                                                                                    | coations v All-categories v Filter by revenues mame |                                                             |                  |      | Croatie se |      |
| Vitane                                                                                                    |                                                                                                    |                                                     |                                                             |                  |      |            |      |
| Deciderant                                                                                                    | r app development                                                                                                    |                                                     |                                                             |                  | _    |            |      |
| APE                                                                                                    | a while reasons with some a                                                                                                    |                                                     | •                                                           |                  |      |            |      |
|                                                                                                    |                                                                                                    |                                                     | subscher and                                                | - 1              |      |            |      |
|                                                                                                    |                                                                                                    | ution? Hit the ground turning with one of our 30M   |                                                             | 0                | Τ.   |            | Ľ    |
| Apple Development                                                                                                    | prototype to production with the click of a bu-<br>, You can also check out our solution tatolal                                 |                                                     |                                                             | •                | ī.   | -          | 1    |
| Apple Development 🚥<br>Mickchair                                                                                                    |                                                                                                    |                                                     |                                                             | •                | L    |            |      |
| Apple bowligment 📟<br>L. Blockchair<br>S. Devrips                                                                                                    |                                                                                                    |                                                     |                                                             | •                | _    |            | •    |
| Apple breakgement and<br>blocktrain<br>thocktrain<br>thorspa<br>minance                                                                                                    |                                                                                                    |                                                     |                                                             | •                |      |            | •    |
| Apple bewingment ***<br>blockhain<br>bertps<br>meanse<br>munctions                                                                                                    |                                                                                                    |                                                     | Destroyer                                                   | •                | -    |            | •    |
| Apple bevolupment ****<br>t thickthair<br>b thickthair<br>b thickthair<br>c mancions<br>b mancions<br>b mancions<br>b monitor<br>f monitor                                                                                                    | <ul> <li>You can also check out our solution tatolal</li> </ul>                                                                  | is that provide real-world cloud solution           |                                                             | •                |      |            | 0    |
| Apple bewinpment and<br>blockhain<br>blockhain<br>chronologi<br>munciona<br>blockpuss                                                                                                    | s You can also check out our solation fatolial<br>solid, depley, and scale<br>low - 10H -<br>timpheren downware patients, leased | In that provide real-world cloud solution           | Built with V<br>Grate Kit. Etter Serie<br>Anatoriali gun Al | National No. 194 |      |            | 0    |
| Apple bewingment and<br>biochain<br>biochain<br>control<br>marcolon<br>biochain<br>biochain<br>bioch | <ul> <li>You can also check out our solution fatorial<br/>solid: deploy, and scale<br/>rev. 184</li> </ul>                       | Counte entroprise-level entroprise-                 | Built with V<br>Souther Hit - Liter Series                  | National No. 194 |      |            | 0    |

3. Here as you see click **Get Start** to launch your own chatbot.

| Duerview<br>Startur Kits                                                                                                    | Build with Watson                                                       |                                                                                     |                                                                             |
|----------------------------------------------------------------------------------------------------|-------------------------------------------------------------------------|-------------------------------------------------------------------------------------|-----------------------------------------------------------------------------|
| Material Annual Annua | The AI platform for business                                            |                                                                                     | VCF                                                                         |
| Developer Resources                                                                                                    |                                                                         | _                                                                                   |                                                                             |
| 10%<br>Learning Resources                                                                                                    | e                                                                       | œ                                                                                   | a la la la la la la la la la la la la la                                    |
| 204                                                                                                    | Build a charbot<br>Clease a charbot to interact with your<br>contenses. | Extract insights<br>Query the news to understand had topics,<br>sentiment and more. | Convert audio into text.<br>Convert speech is multiple languages into text. |
|                                                                                                    | arrante                                                                 | Our Martine                                                                         | Del The fed                                                                 |

**4.** We will use Lite option in our example it is limited and it has 30 days to keep your work up. On right bottom click on Create.

Last update: 2018/05/31 developer\_guide:voxibot\_overview https://wiki.voximal.com/doku.php?id=developer\_guide:voxibot\_overview&rev=1527771331 12:55

| Pricing Plans |                          |                                                                                                    | Heating private allocations for assoring or negliter Parents |
|---------------|--------------------------|----------------------------------------------------------------------------------------------------|--------------------------------------------------------------|
|               | PLAN                     | 10/040                                                                                                    | PR02H0                                                       |
| 1             | 1.00                     | Matterial Galague Mandat<br>Optical Biochapanese<br>Optical Statistics<br>Optical Statistics<br>Optical Statistics<br>Optical Journage material salis only                                                                                                    | 7m                                                           |
|               | chang hows, and chall is | arbeirafi 12.00 HP obure med som och Antenne også<br>Ø<br>øndersfor H øge efterfolg                                                                                                    | t bound percent here allow ments actives.                    |
|               | Developed                | United tell generation per example<br>Optical 24 worksholds<br>Optical 24 worksholds<br>Optical 20000000000<br>Deverse Develop Daniel<br>Prevent Protocol Constantion of the service<br>Prevent processing matched sales are by                                                                                                    | GOCALORIA-AP                                                 |
|               | Pamian                   | Previous Plans.offer Interlepers and regulations a site<br>instance of even they Witten a source for instance and<br>rescale. There plans offer comparison for the source<br>and a partners, a source as and to and an opposite fore-<br>end or end.<br>In instance for model, of the artifician approximation, we<br>fitted an observation of the artifician approximation, we<br>fitted. | Text and<br>a relation<br>while is found?                    |

**5.** Before you launch the platform, have a look to your credential.copy your credential Username/password and paste them on proper places in Root.vxml file (you can see at the end of this Doc). After that press on Launch test.

|                                                |                                                                                                    | tataing toos import Hamaja (                           |
|------------------------------------------------|----------------------------------------------------------------------------------------------------|--------------------------------------------------------|
| Hunge<br>Senior sedentals<br>Han<br>Connection | Vener /<br>Watson Assistant (formerly Conversation)-oy<br>keater Under Engine Og and 3538grad son Rear de<br>dick here to start your<br>chatbot<br>for cased with the service.<br>Conversation of the service.<br>Conversation of the service.<br>Conversation of the service.<br>Conversation of the service.<br>Conversation of the service.<br>Conversation of the service.<br>Conversation of the service.<br>Conversation of the service.                                                                                                    | Pas for Used                                           |
|                                                | Codume                                                                                                    | These are the credentials, copy them R                 |
|                                                | "all': "Petra (Aprices, anterediction et/assistantion",<br>"parametri and anterediction et/assistantion",<br>"parametri and anterediction et/assistantion",<br>"parametri anterediction et/assistantion",<br>parametri anterediction et/assistantion et/assistantion",<br>parametri anterediction et/assistantion et/assistan | and past them in voxibot and<br>root.vxml file as well |

**6.** Create a Workspace to communicate with during your test, by this workspace you will get the response, and you will understand how voximal assistant helpful and easy to use.

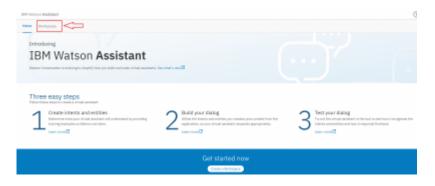

7. Put the language of your chatbot, it is up to you. A **remark**, choose the right language which you want to interact with.

5/5

| 2025/07/09 03:17                                                                                                    |                                                                                                    |                                                  |
|----------------------------------------------------------------------------------------------------|----------------------------------------------------------------------------------------------------|--------------------------------------------------|
| 10H Watson Assistant                                                                                                    |                                                                                                    | © 9                                              |
| Itomo Workspaces                                                                                                    |                                                                                                    |                                                  |
| Workspaces                                                                                                    | 2<br>                                                                                                    | United Assistant Formaty Conversation) op Drange |
| Car Dashboard - Saraple<br>Capitancin haldwar Janpia ankayan<br>add dalah adal hal cananasanna lu<br>ankar laka ki hana<br>bapan Juli | Charler a new workspace<br>Nodepose ender you'r traditale espont<br>Intert, uar coarge, ender<br>fer ech oar y aglecafer.<br>Traditae argyrd f andela entygere in the henre.<br>Inter argyrd f andela entygere in the henre.                                                                                                    |                                                  |
|                                                                                                    | Try out the latest leatures<br>are use to hold elevational accessing the out of the fact to to line this may approximate the latest lines are the latest lines are the latest lines | achte guer neur production sarciut indaeco.      |
| IBM                                                                                                    |                                                                                                    | Casio Poleraco                                   |

**8.** On the left click on Deploy and as you can see, we need Workspace ID to add it in voxibot file "root.vxml". this ID to push us to specific chatbot that we choose.

| IIIM Watson Assistant                                                                                                    |         |
|----------------------------------------------------------------------------------------------------|---------|
| Home Workspaces                                                                                                    |         |
| Cer Devidence - Secretarian<br>Cer Devidence - Secretarian<br>Comment of the final of a work of the final of the final of the | × anthe |
| Intervent     Intervent       Singlish (J.S.)     It is important to choose suitable language, here we choose Arabic                                                                                                    |         |
| Garrish Ensurement Inclu<br>Four-ch<br>Ration<br>Tegeneres                                                                                                    |         |

**9.** The way to set the rules in chatbot is same for any language, so you can follow Watson documentation on this website

https://www.ibm.com/blogs/nordic-msp/get-started-building-chatbots-using-watson-bluemix/

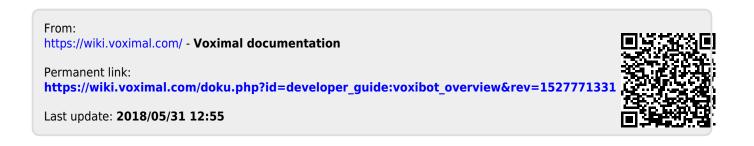